**15.053/8 February 5, 2013 Optimization Methods in Management Science and Operations Research** 

**Handout: Lecture Notes** 

### **Class website + more**

- **Class website** 
	- **please log on as soon as possible**
	- **Problem Set 1 will be due next Tuesday**
- **Lots of class information on website**
- **[Piazza.com](https://piazza.com/) used for Q&A and discussions**
- **No laptops permitted in class, except by permission**

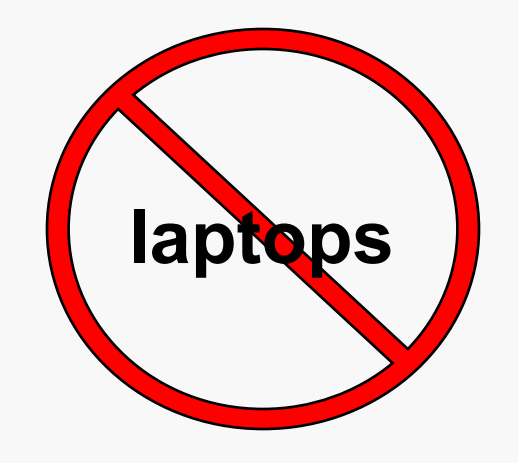

**We will use clickers from Turning Technologies.** 

 **If you own one, please bring it to class with you, starting Thursday.** 

**If you don't own one, we will lend you one for the semester.** 

### **Videotapes of classes**

- **Current plan: start videotaping lectures starting Today (I think).**
- **In addition, PowerPoint presentations will all be available.**

### **Excel and Excel Solver**

- **During this semester, we will be using Excel Solver for solving optimization problems.**
- **We assume some familiarity with Excel, but no familiarity with Excel Solver.**
- **Homework exercises involve Excel.** 
	- **Versions A and B (experiment starting this year).**
	- **Excel Solver tutorial this Friday**

### **An optimization problem**

- **Given a collection of numbers, partition them into two groups such that the difference in the sums is as small as possible.**
- **Example: 7, 10, 13, 17, 20, 22 These numbers sum to 89**
- **I can split them into {7, 10, 13, 17} sum is 47 {20, 22} sum is 42 Difference = 5.**
- **Can we do better?**

# **What is Operations Research? What is Management Science?**

- **World War II : British military leaders asked scientists and engineers to analyze several military problems** 
	- **Deployment of radar**
	- **Management of convoy, bombing, antisubmarine, and mining operations.**
- **The result was called** *Operations Research*
- **MIT was one of the birthplaces of OR** 
	- **Professor Morse at MIT was a pioneer in the US**
	- **Founded MIT OR Center and helped to found ORSA**

# **What is Management Science (Operations Research)?**

 **Operations Research (O.R.) is the discipline of applying advanced analytical methods to help make better decisions.** 

 **O.R. is an engineering and scientific approach for decision making.** 

### **Some Skills for Operations Researchers**

### **Modeling Skills**

– **Take a real world situation, and model it using mathematics** 

Photo of female model removed due to copyright restrictions.

### **Not this** *Adriana Lima*

### **Methodological Toolkit**

- **Optimization**
- **Probabilistic Models**

Images removed due to copyright restrictions. See images of domino mosaic art at <http://www.dominoartwork.com/>.

**Not this type of modeling** 

# **The Value of Operations Research and Management Science**

- **Making sense of data** 
	- **big data**
	- **social network info, transactional data, polls**
- **Dealing with complexity and uncertainty** 
	- **understanding systems**
	- **making a good choice when there are billions of options (e.g., partitioning with 50 items)**
	- **making good choices in an uncertain world**
- **Using mathematical models to augment our own thinking.** 
	- **develop insights**
	- **develop plans <sup>10</sup>**

### **Preview of Some Applications**

### **Applying LP and NLP to optimal radiation therapy.**

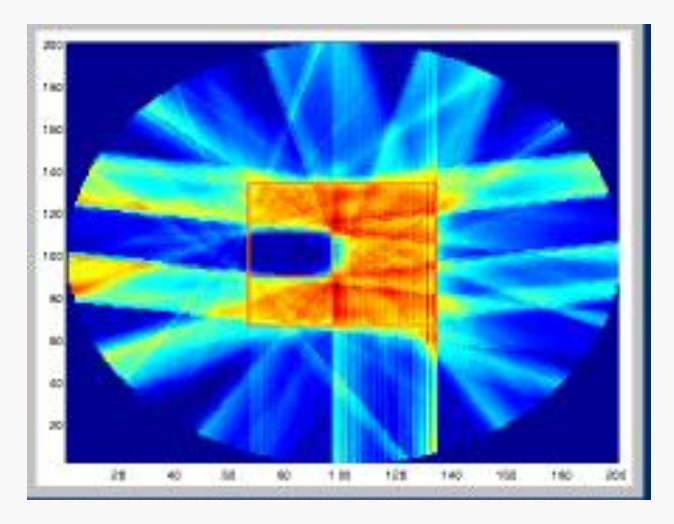

#### **How to set prices.**

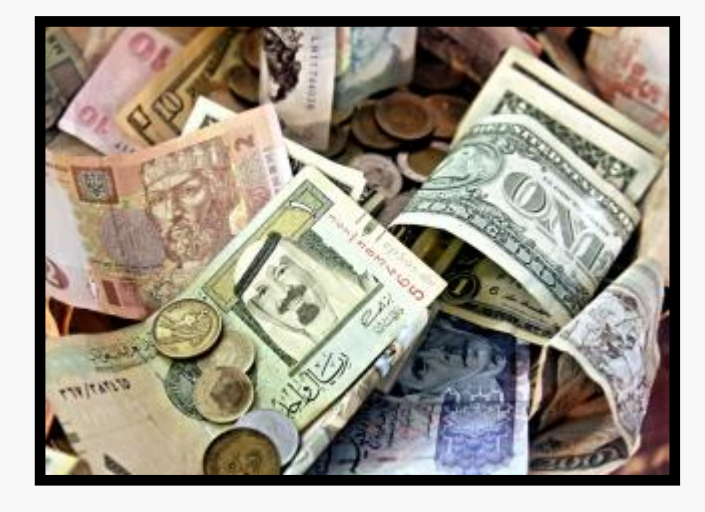

Photo courtesy of [epSos.de](http://www.flickr.com/photos/epsos/8474532085) on Flickr. License CC BY.

### **Preview Continued**

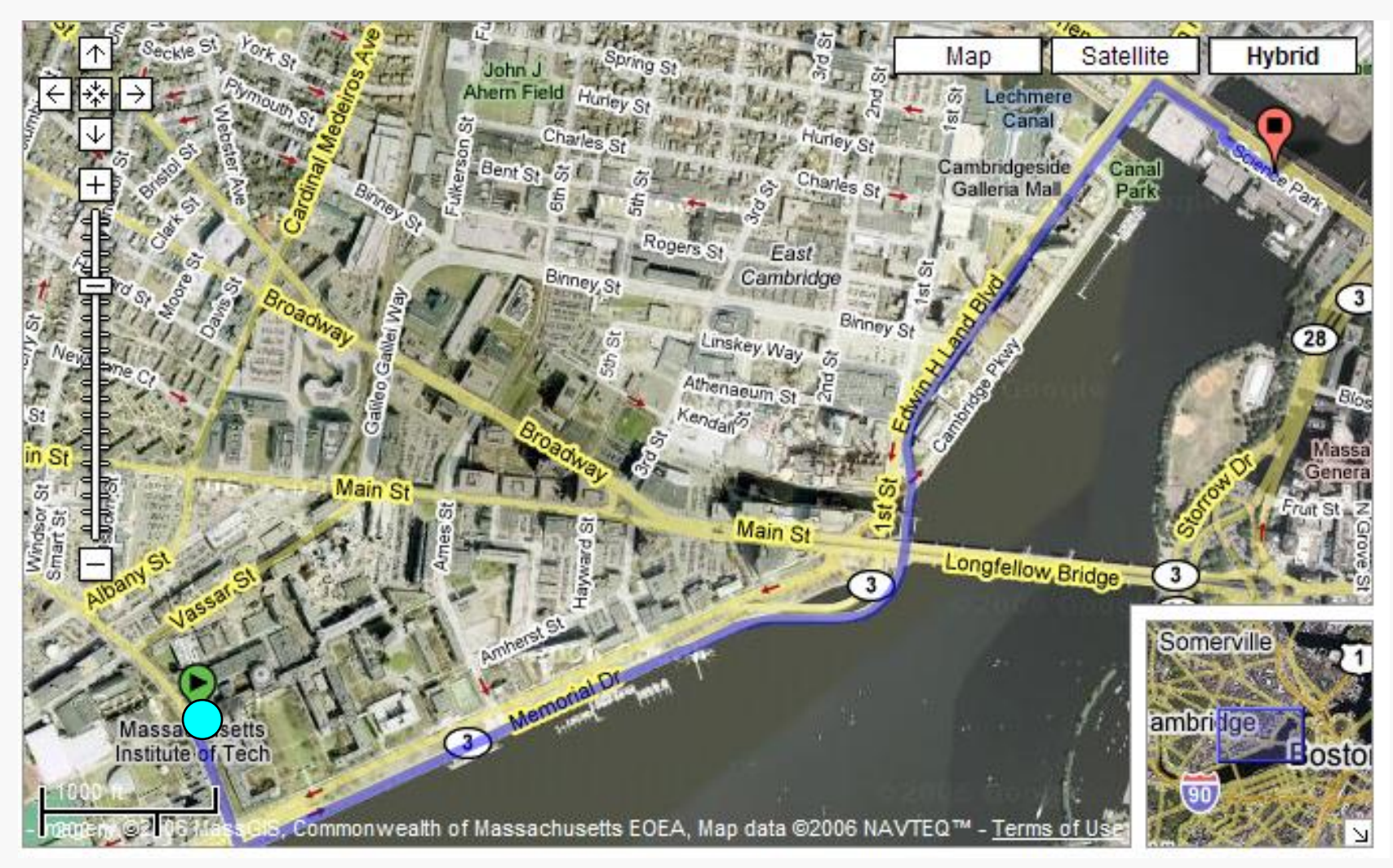

© Google. All rights reserved. This content is excluded from our Creative Commons license. For more information, see <http://ocw.mit.edu/help/faq-fair-use/>.

#### **Find the shortest path in a network**

### **More preview**

### **Optimal strategies against adversaries.**

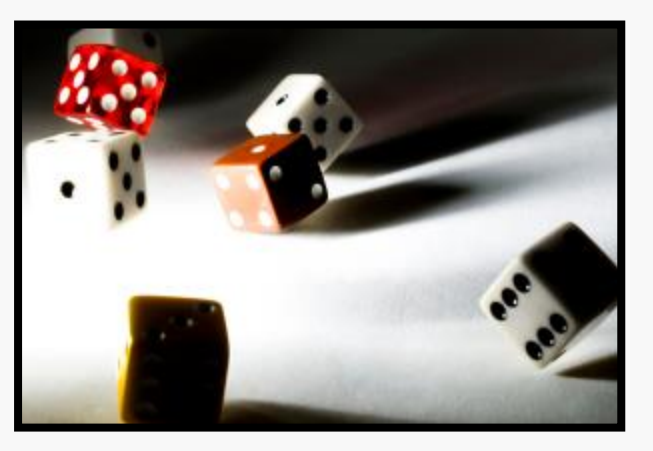

Photo courtesy of [Curtis Perry](http://www.flickr.com/photos/curtisperry/7836211768) on Flickr.

**How to solve some challenging puzzles** 

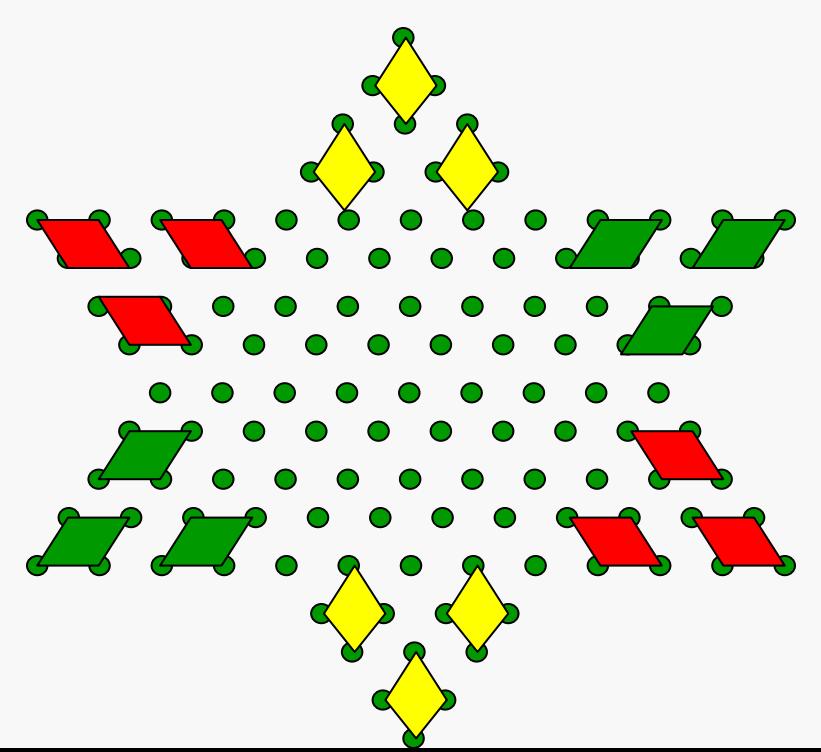

### **Some of the themes of 15.053/8**

**Optimization is everywhere** 

 **Data, Models, Algorithms, Insights, and Decisions**  – **DMAID** 

## **Optimization is Everywhere**

- **Personal choices** 
	- **best career choices,**
	- **best use of our time**
	- **best strategies,**
	- **best value for the dollar**
- **Company choices** 
	- **maximize value to shareholders**
	- **determine optimal mix of products or services**
	- **minimize production costs**
	- **minimize cost of getting product to customers**
	- **maximize value of advertising**
	- **hire the best workers**

### **Your class partner**

- **Introduce yourself to the person next to you (right or left), who we refer to as your "partner" for today.**
- **Those on aisle ends may be in a group of size 3.**
- **There will be a team project in which student groups will solve or attempt to solve an optimization that is useful in practice. This will involve collecting data, making a model and doing some analysis.**
- **Take 3 minutes with your partner to brainstorm on the type of problems you might be interested in doing a project on.**

### **Some initial ideas for projects**

**What did you come up with?**

### **Midclass break**

- **We searched Google for the number of pages with the expression** "**optimal X**"
- **There are at more than 10 expressions that have over 1 million hits. See if you can find them.**

# **On 15.053/8 and Optimization Tools**

#### **Rest of the class**

- **Introduce linear programming (LP) (also called linear optimization)**
- **illustrates an important optimization tool for better decision making.**
- **Efficiently solvable. LPs form the basis for solving more complex problems.**

## **The optimization paradigm**

- **Decision variables: the elements that are under the control of the decision maker.** 
	- **The work schedules of each employee**
	- **The level of investments in a portfolio**
	- **what subjects a student should take in each semester**
- **A single objective function (of the decision variables)**  – **minimize cost or …** 
	- **maximize expected return or …**
	- **make the last semester as enjoyable as possible or …**

# **The optimization paradigm**

- **Constraints: restrictions on the decision variables** 
	- "**Business rules**"
		- **no worker can work more than 5 consecutive days**
		- **There is at most 2% investment in any stock in the portfolio**
		- **students must take a prerequisite of a subject before taking the subject**
	- "**Physical laws**"
		- **No worker can work a negative amount of time**
		- **The amount of a goods in inventory at the end of period j is the amount of goods arriving during period j plus the amount of goods in inventory in period j-1 minus the amount of goods that are sold in the period.**

### **Generic optimization model (usually called non-linear programming)**

- **Let x be the vector of decision variables:**
- **Suppose f, g<sup>1</sup> , g<sup>2</sup> , … , gm are functions**
- **max f(x) Maximize the objective**
- **s.t. g<sup>i</sup>**  $(x) \ge b_i$  for each  $i = 1$  to m **Satisfy the constraints**

**x ≥ 0 typically but not always the case.** 

### **Linear Programming**

- **minimize or maximize a linear objective**
- **subject to linear equalities and inequalities**
- **Example. Max is in a pie eating contest that lasts 1 hour. Each torte that he eats takes 2 minutes. Each apple pie that he eats takes 3 minutes. He receives 4 points for each torte and 5 points for each pie. What should Max eat so as to get the most points?**
- **Step 1. Determine the** *decision variables*
- **Let x be the number of tortes eaten by Max.**
- **Let y be the number of pies eaten by Max.**

# **Max**'**s linear program**

**Step 2. Determine the** *objective function*  **Step 3. Determine the** *constraints* 

**Maximize z = 4x + 5y (objective function)** 

**subject to 2x + 3y ≤ 60 (constraint)** 

**x ≥ 0 ; y ≥ 0 (non-negativity constraints)** 

**A** *feasible solution* **satisfies all of the constraints. x = 10, y = 10 is feasible; x = 10, y = 15 is** *infeasible***. An** *optimal solution* **is the best feasible solution. The optimal solution is x = 30, y = 0, z = 120.** 

# **Terminology**

- *Decision variables:* **e.g., x and y.** 
	- **In general, these are quantities you can control to improve your objective which should completely describe the set of decisions to be made.**
- *Constraints:* **e.g., 2x + 3y ≤ 60 , x ≥ 0 , y ≥ 0**

– **Limitations on the values of the decision variables.** 

- *Objective Function.* **e.g., 4x + 5y** 
	- **Value measure used to rank alternatives**
	- **Seek to maximize or minimize this objective**
	- **examples: maximize NPV, minimize cost**

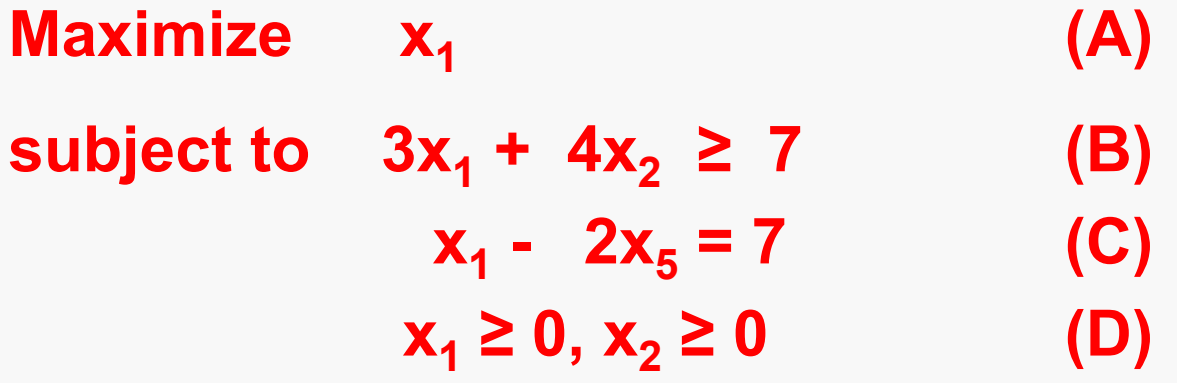

### **(A)** is referred to as

- **1. Nonnegativity constraints**
- **2. An equality constraint**
- **3. The objective function**
- **4. An inequality constraint**

# **David**'**s Tool Corporation (DTC)**

- **Motto:** "**We may be no Goliath, but we think big.**"
- **Manufacturer of slingshots kits and stone shields.**

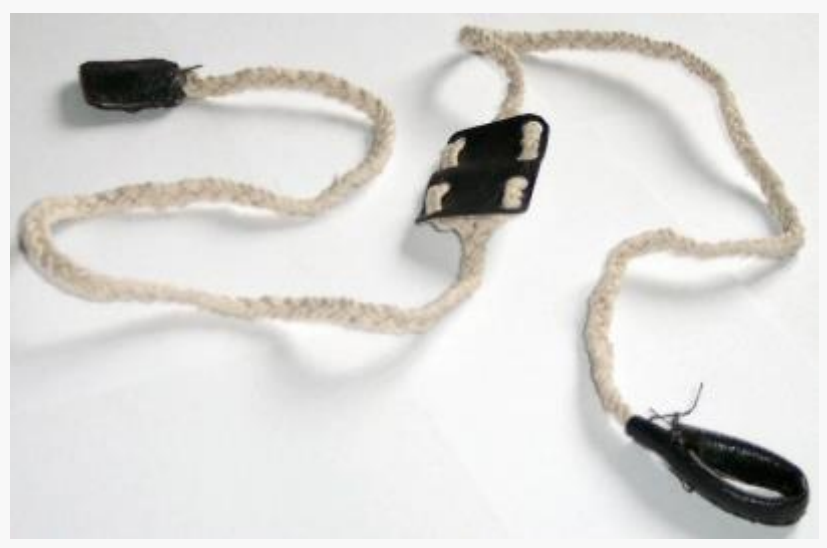

Public domain image (Wikimedia Commons)

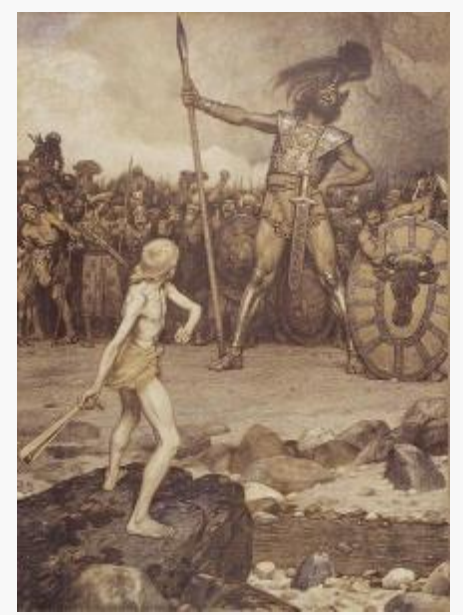

Public domain image (painting by Osmar Schindler, 1888)

### **Data for the DTC Problem**

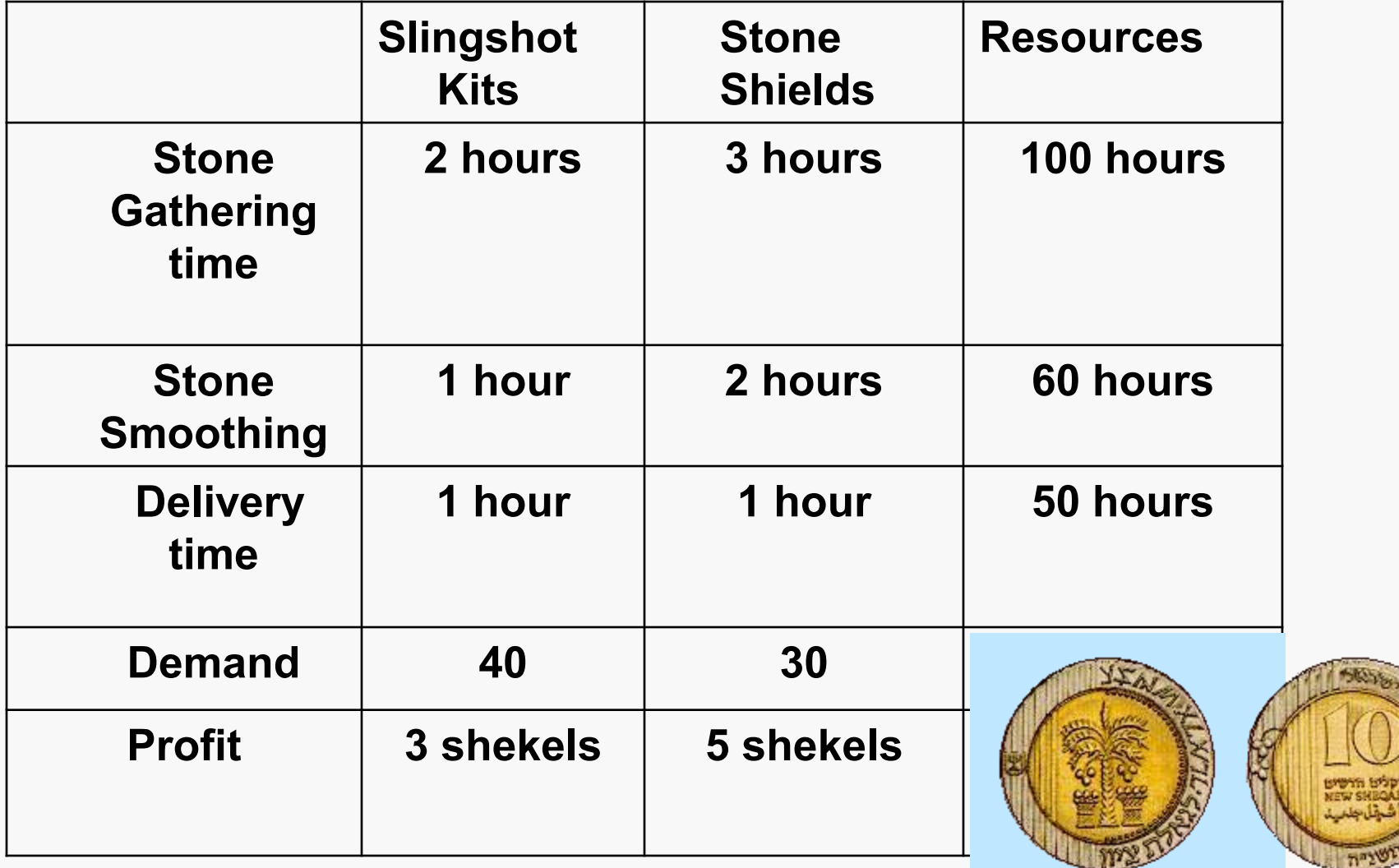

### **Formulating the DTC Problem as an LP**

### **Step 1: Determine Decision Variables**

- **K = number of slingshot kits manufactured**
- **S = number of stone shields manufactured**

#### **Step 2: Write the Objective Function as a linear function of the decision variables**

**Maximize Profit =** 

#### **Step 3: Write the constraints as linear functions of the decision variables**

**subject to** 

# **The Formulation Continued**

### **Step 3: Determine Constraints**

**Stone gathering: Smoothing: Delivery: Shield demand: Slingshot demand:**

**We will show how to solve this in Lecture 3.** 

### **Linear Programs**

- **A** *linear function* **is a function of the form:**  $f(x_1, x_2, \ldots, x_n) = c_1x_1 + c_2x_2 + \ldots + c_nx_n$  $=$  $\sum_{i=1 \text{ to } n} C_i X_i$ **e.g.,**  $3x_1 + 4x_2 - 3x_4$
- **A mathematical program is a** *linear program (LP)* **if the objective is a linear function and the constraints are linear equalities or inequalities.**

e.g., 
$$
3x_1 + 4x_2 - 3x_4 \ge 7
$$
  
 $x_1 - 2x_5 = 7$ 

- **Typically, an LP has non-negativity constraints.**
- **Strict inequalities are not permitted. (x > 0 is not allowed.)**

### **More on Linear Programs**

 **A linear program must have linear objectives and linear equalities and inequalities to be considered a linear program.** 

**Maximize x<sup>2</sup> subject to x = 3 Maximize**  $x_1$ **subject to**  $3x_1 + 4x_2 ≥ 7$ **x**<sub>1</sub> - 2x<sub>5</sub> = 7  **|x<sup>1</sup>**  $|x_1| \ge 0$ **Not a linear program. Not a linear program.** 

### **A** *non-linear program* **is permitted to have a non-linear objective and constraints.**

- **maximize**  $f(x,y) = xy$
- **•** subject to **2 /2 ≥ 10**   $3x - 4y \leq 2$  $x \geq 0$ ,  $y \geq 0$

**Minimize x subject to x ≥ 3**  **Both a linear and a non-linear program.** 

### **An** *integer program* **is a linear program plus constraints that some or all of the variables are integer valued.**

**Maximize 3x<sup>1</sup>**

 $+ 4x_2 - 3x_3$  **3x**<sub>1</sub> + 2x<sub>2</sub> - x<sub>3</sub> ≤ 17  **3x**<sub>2</sub> - x<sub>3</sub> = 14 **x**<sub>1</sub>  $\geq$  0,  $x_2 \geq$  0,  $x_3 \geq$  0 and  $\mathbf{x}_1$ ,  $\mathbf{x}_2$ ,  $\mathbf{x}_3$  are all integers

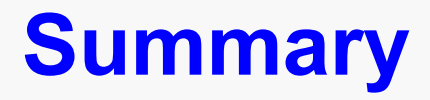

- **Mathematical models**
- **Optimization as a paradigm**
- **Linear programming**

15.053 Optimization Methods in Management Science Spring 2013

For information about citing these materials or our Terms of Use, visit: <http://ocw.mit.edu/terms>.